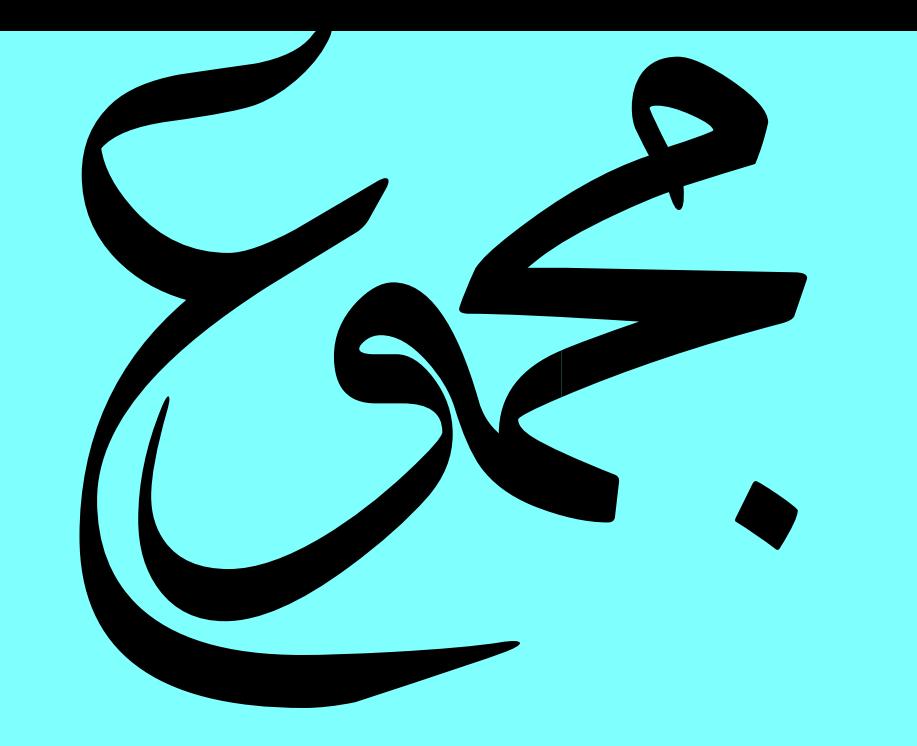

- جزء فيه الأول والثاني والثالث من المفاريد عن رسول الله . جزء فيه حديث السراج .
- الجزء الثالث من الفوائد المنتقاة الغرائب العوالي عن الشيوخ الثقات.
	- الجزء التاسع من الفوائد المنتقاة .

 $\overline{\mathbf{E}}$ 

الجزء الأول من مجمع البحرين .